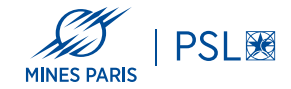

# **Natural Language Processing (NLP)**

2 — Caractères et alphabets

Georges-André Silber 2023/2024

École des mines de Paris

# with Ergonomic Oversize<br>D-Grip Cushion Handle

ER 1190FL

#### **REVENDEUR** EIGE DROGUE avec grande poignée rembourrée<br>et ergonomique D-Grip

#### blade/lame · COMFORTABLE oversized D-Grip handle and cushion comfort grip · DURABLE, lightweight poly resin blade with wear strip for long blade life • LIGHTWEIGHT metal handle for easy

handling of snow

· Poignée fermée CONFORTABLE surdimensionnée et surface d'appui confort · Lame DURABLE légère en résine poly avec segment d'usure pour une longue durée de vie · Manche métallique **LÉGER pour ramasser** facilement la neige

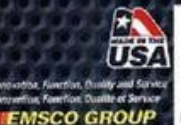

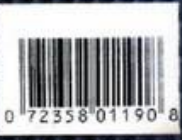

## **Données sources du NLP : caractères et alphabets**

## **Pourquoi s'intéresser aux caractères?**

- Donnée de base du NLP : caractère ∈ alphabet
- Qualité des données primordiale pour le NLP
- En 2023, le Mojibake existe toujours
- Diversité des caractères dans les langues humaines
- Traitements plus compliqués quand on ne traite pas de l'anglais

## **Représentation des caractères**

- Sur un ordinateur, un caractère est un entier positif.
- Cet entier positif représente un caractère dans une table donnée.
- Si on ne connaît pas la table, on ne peut pas connaître le caractère.
- 1 caractère : 5 bits, 7 bits, 1, 2, 3 ou 4 octets (Unicode).

## **Émile Baudot (1845–1903) : code Baudot**

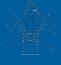

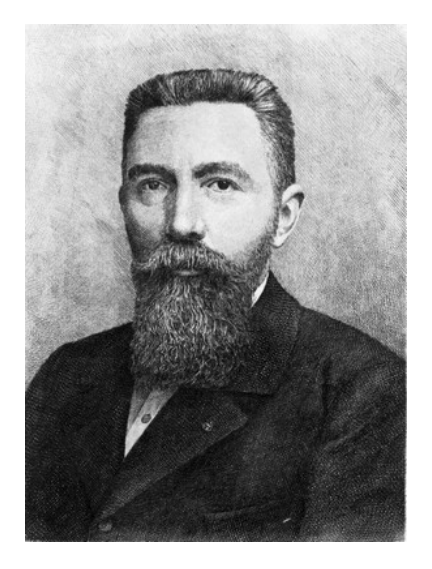

- Code sur 5 bits (1878)
- Téléscripteur, Telex
- Baud (Bd)
	- unité de modulation
	- nb de symboles par
- *Stateful*

**Code Baudot (US TTY)**

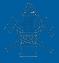

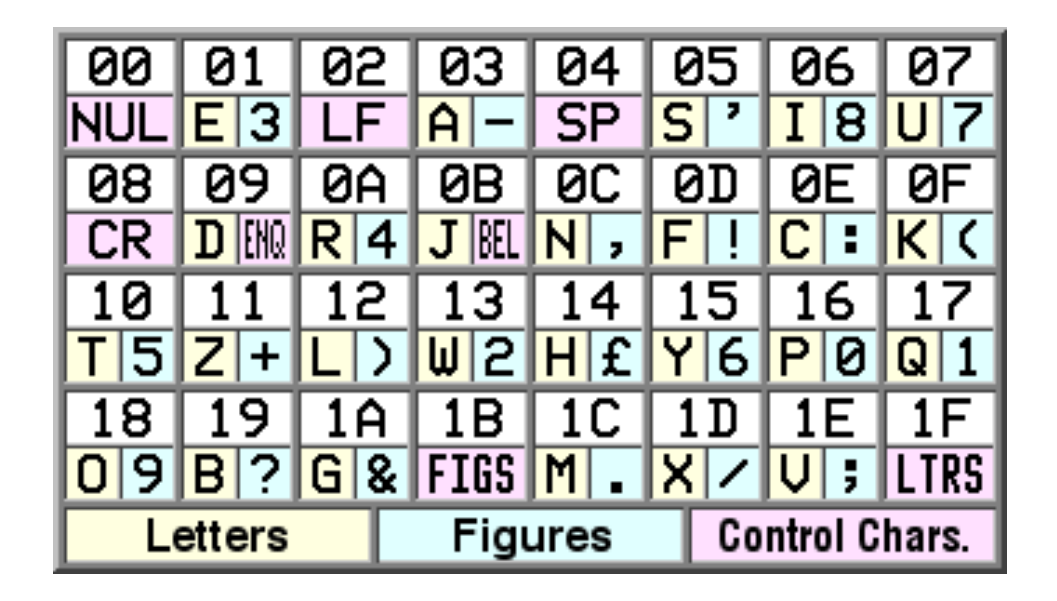

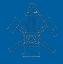

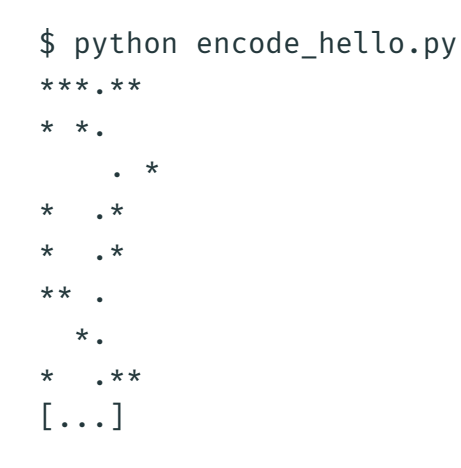

**EBCDIC**

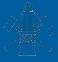

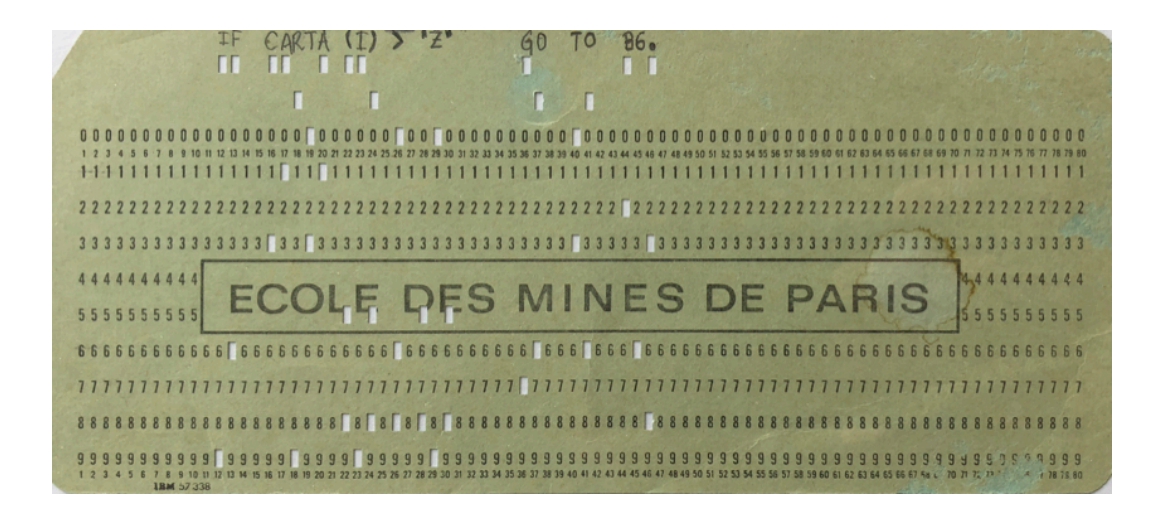

Extended Binary Coded Decimal Interchange Code (8 bits)

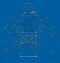

- \$ python fortran.py
- $I \rightarrow 0xc9$
- $F \rightarrow 0xc6$ 
	- $-$  0x40
- $C \rightarrow 0 \times C3$
- $A \rightarrow 0 \times c1$
- R -> 0xd9
- $T \rightarrow 0xe3$
- $A \rightarrow 0xc1$
- [...]

**US-ASCII (IANA)**

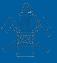

#### USASCII code chart

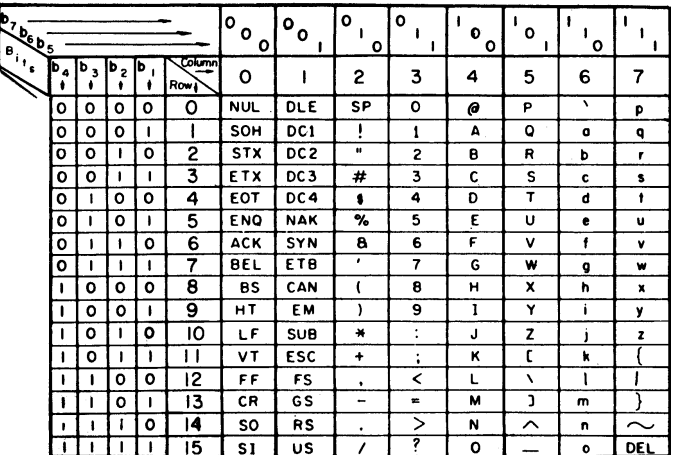

American Standard Code for Information Interchange (7 bits)

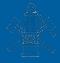

```
#include <stdio.h>
int main(int ac, char *av[])
{
        printf("hell\x08o\n");
}
```
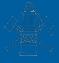

- Ajouts aux 96 caractères affichables de l'US-ASCII
- Encodage sur 8 bits
- 128 nouveaux caractères (utilisation du bit restant d'un octet)
- 16 parties différentes (de 8859-1 à 8859-16)
- Pas utilisable pour certaines langues d'Asie (CJCV)

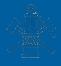

```
(nlp) cervinia:latin1 gasilber$ cat latin1.py
s="Hé ôh"
with open("doc.txt", "w", encoding="iso-8859-1") as f:
   f.write(s)
(nlp) cervinia:latin1 gasilber$ python latin1.py
(nlp) cervinia:latin1 gasilber$ hexdump -C doc.txt
00000000 48 e9 20 f4 68 |H. .h|
00000005
(nlp) cervinia:latin1 gasilber$ cat doc.txt
H? ?h
```
- Développé depuis 1991 (première version).
- Standard Unicode 13 (mars 2020) : 144 697 caractères.
- Relié à la norme ISO/CEI 10646 (un sous-ensemble du standard Unicode).
- Un caractère ISO/CEI 10646 : couple nom unique / numéro unique (point de code).
- 245 000 points de codes assignés dans un espace pouvant contenir 1 114 112 codes différents (21 bits).
- 17 zones de 65 536 points de code : plans de code.
- Chaque plan de code est divisé en 4096 colonnes de code de 16 points de code.
- Codes : de 0 à 0x10FFFF (1 114 112 1).
- De 0x0 à 0xFF : ISO/CEI 8859-1.

## **Unicode**

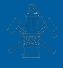

```
(nlp) cervinia: unicode gasilber$ python wat.pv
\hat{P} = \hat{P} - \hat{P}(nlp) cervinia:unicode gasilber$ python unicode.py
--\n A\hat{a}\hat{a}\hat{a} 5
0 0041 Lu LATIN CAPITAL LETTER A
1 00e9 Ll LATIN SMALL LETTER E WITH ACUTE
2 00ea LI LATTN SMALL LETTER E WITH CIRCUMELEX
3 0065 L1 LATIN SMALL LETTER F
4 0302 Mn COMBINING CIRCUMFLEX ACCENT
(nlp) cervinia:unicode gasilber$ python spaces.py
0x2000 '\u2000' EN QUAD Zs '
0x2001 '\u2001' EM OUAD Zs ' '
0x2002 '\u2002' EN SPACE Zs ' '
0x2003 '\u2003' EM SPACE Zs ' '
```
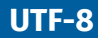

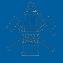

- Universal Character Set Transformation Format sur 8 bits.
- Encodage de ISO/CEI 10646 sur 8 bits, compatible avec l'US-ASCII (0x0 à 0x7F).
- Stockage d'un point de code sur 1 à 4 octets consécutifs.
- Le décodage des *strings* devient *stateful*.
- Souvent compatible avec le code existant, insensible à l'*endianness*.

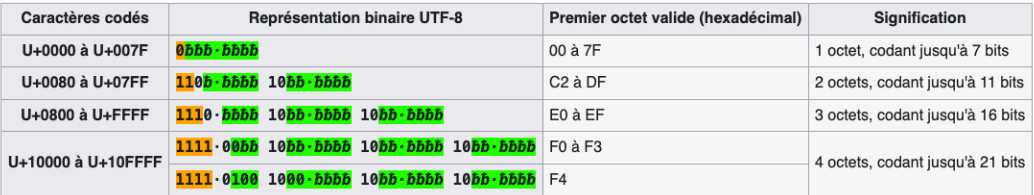

Définition du nombre d'octets utilisés dans le codage (attention ce tableau de principe contient des séquences invalides)

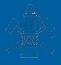

(nlp) cervinia:utf8 gasilber\$ python count.py 0 feff Cf ZFRO WIDTH NO-BRFAK SPACF 1 0048 Lu LATIN CAPITAL LETTER H 2 00e9 L1 LATIN SMALL LETTER E WITH ACUTE (nlp) cervinia:utf8 gasilber\$ wc -c Classeur1.csv

XX Classeur1.csv

## **UTF-16 et UTF-32**

- UTF-16 : codage sur 2 ou 4 octets (16 ou 32 bits).
- UTF-32 : codage fixe sur 4 octets (32 bits).
- Codages sensibles à l'*endianness*.
- Utilisation d'un BOM, 0xFFFE (*little endian*) ou 0xFEFF (*big endian*).
- Dans certains fichiers UTF-8 (par ex. CSV généré par Excel) utilisation d'un BOM pour indiquer que le fichier est UTF-8.
- Il existe également un format UTF-5 (unicode sur téléscripteur).
- Bush hid the facts

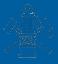

- Format texte
- Comma-Separated Values (CSV)
- JavaScript Object Notation (JSON)
- YAML Ain't Markup Language
- TOML Tom Obvious, Minimal Language
- eXtensible Markup Language (XML)
- Portable Document Format (PDF)
	- Langage de description de page (Turing complet)
	- $b^2$ -4 $ac \rightarrow b$  b mul 4 a mul c mul sub